**KAIST** CS206 Data types and data structures

A data type (also called abstract data type or ADT) defines the operations and behavior supported by an object.

A data type is a concept, similar to mathematical concepts such as function, set, or sequence.

Examples of data types are Stack, Queue, Set, Dictionary.

A data structure is an implementation of a data type: An object that provides all the operations defined by the data type, with the correct behavior.

We often have multiple, different implementations for the same data type: Stacks can be implemented with arrays or with linked lists, sets can be implemented with search trees or with hash tables.

Think about a stack of books, or dishes.

One can only access the top of the stack.

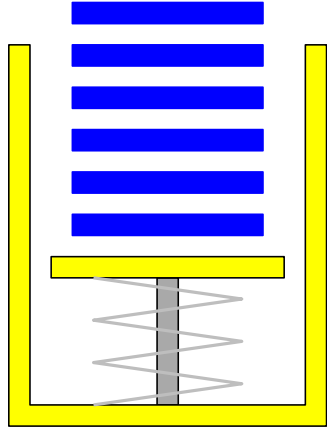

CS206 Stacks

Operations on a stack:

- push something on top,
- look at the top,
- pop something off the stack.

## KAIST CS206 Book definition

An abstract data type is a programmer-defined data type that specifies a set of data values and a collection of well-defined operations that can be performed on those values.

Abstract data types are defined independent of their implementation.

- We can focus on solving the problem instead of the implementation details.
- Reduce logical errors by preventing direct access to the implementation.
- Implementation can be changed.
- Easier to manage and divide larger programs into smaller modules.

# **KAIST** CS206 The Stack trait

```
trait Stack[T] {
  def push(el: T): Stack[T]
  def top: T
  def pop(): T
  def isEmpty: Boolean
}
```
This trait shows the specification of a stack as an Abstract Data Type (ADT). Traits are also called interfaces (in Java) or abstract base classes (in  $C++$ ).

An abstract data type is defined by

- what operations are allowed on it, and
- the semantics (meaning) of these operations.

## KAIST CS206

### Using a stack:

```
val stack: Stack[Int] =new scala.collection.mutable.Stack[Int]
   with Stack[Int]
```

```
stack.push(5)
stack push 7
val k: Int = stack.top
val p = stack.pop()
```
To create an object with Trait Stack, we need to create a specific implementation of stacks. Here we use a Scala collection class.

### $()$ {[(){}]([])} is correct, but  $()$ { $[$ ({)}]([])} is not correct.

How to check whether a string is balanced:

- 1. Make an empty stack,
- 2. For each symbol in the string:
	- (a) If the symbol is an opening symbol, push it on the stack.
	- (b) If it is a closing symbol, then
		- i. If the stack is empty, return false.
		- ii. If the top of the stack does not match the closing symbol, return false.
		- iii. Pop the stack.
- 3. Return true if the stack is empty, otherwise false.